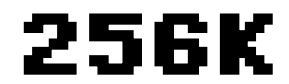

#### *256 racconti da 1024 karatteri*

*volume uno*

*a cura di* Massimo Baglione *e* Massimo Fabrizi

*con la partecipazione di* Alessandro Napolitano *e* Paolo Oddone

> *copertina di* Riccardo Simone

> > *un progetto*

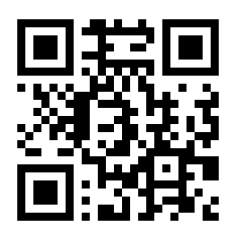

aviautori.it

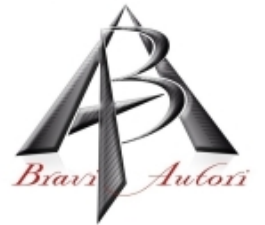

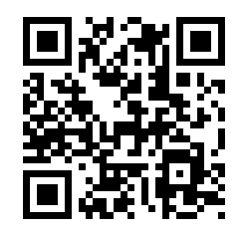

**COMPUTERMUSEUM.it** 

*ComputerMuseum.it* è un sito di retrocomputing, diretto e curato da **Massimo Fabrizi**.

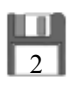

#### "Anche UNIX è user-friendly, la differenza è che sceglie i propri amici con molta cura."

(Dennis Ritchie)

"Sii un parametro di qualità. Alcune persone non sono abituate a un ambiente in cui è prevista l'eccellenza."

(Steve Jobs)

"La disumanità del computer sta nel fatto che, una volta programmato e messo in funzione, si comporta in maniera perfettamente onesta."

(Isaac Asimov)

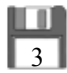

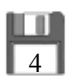

# READY.

Prefazione

di Massimo Baglione

Chi, tra di voi, ignora il mondo che sta dietro quel "READY" lassù, probabilmente non riuscirà ad assimilare pienamente la magia che ha ispirato questa nuova antologia di BraviAutori.it.

Negli anni '80 nacquero i famosi *Commodore Vic 20, Commodore 64, Sinclair* e altri gioiellini simili, a mio avviso i primi veri personal computer casalinghi della storia. Anche altre aziende produssero i propri modelli (più o meno appetibili), ma io ero fissato con il C64.

Il gioiellino di mamma Commodore veniva usato, dagli utenti medi, pressoché come videogioco: si inseriva una cassetta, si digitava "LOAD" proprio sotto a quel "READY" e, quando il computer visualizzava "PRESS PLAY ON TAPE" allora si poteva premere il tasto "Play" sul lettore. Da quel momento si avviava un fischio modulato, simile a quello dei vecchi fax, ricordate? Era la voce dei bit che venivano caricati in memoria. Dopo quasi trent'anni, quella "melodia" riesco tuttora a sentirla nell'aria.

Io non mi sono mai considerato un utente medio e, dunque, proprio sul C64 ho mosso i miei primi passi da programmatore. Cominciai con gli esempi descritti nel manuale in dotazione al computer. Ricordo ancora l'emozione di inserire correttamente tutti i dati numerici che componevano la matrice di punti che formavano una piccola mongolfiera, sulla quale vi era disegnata la "C" della Commodore. Con poche linee di codice avrebbe ballonzolato libera e felice sullo schermo. Ci riuscii e urlai di gioia. Ve lo giuro, non sto

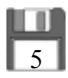

scherzando. Urlai di gioia, vi dico!

Uhm… forse sarà meglio mostrarvela. Ecco un estratto dal manuale per l'utente:

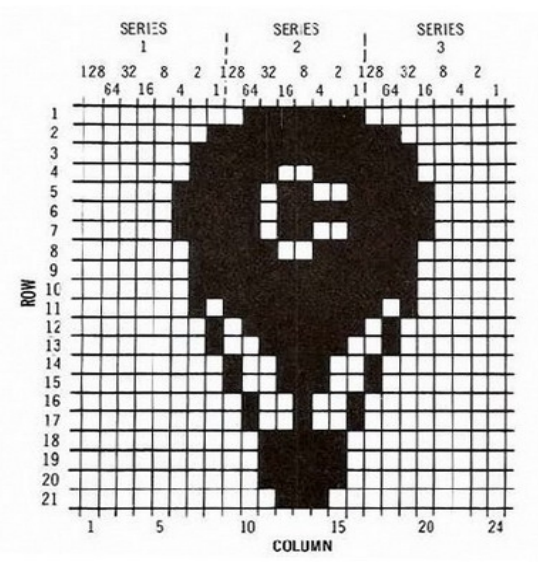

Grazie a questa griglia era possibile estrapolare i dati numerici che, opportunamente assemblati all'interno della memoria del computer, avrebbero dato forma a una piccola mongolfiera.

Ecco il codice necessario, in *BASIC*:

```
1 REM UP, UP, AND AWAY!
5 PRINT "{CLR/HOME}"
             : REM START OF
                              DISPLAY CHIP
10 V = 5324811 POKE V+21,4 : REM ENABLE SPRITE 2
12 POKE 2042,13 : REM SPRITE 2 DATA FROM 13TH BLK
20 FOR N = 0 TO 62: READ Q : POKE 832+N, Q: NEXT
30 FOR X = 0 TO 200
                             - GETS ITS INFO. FROM DATA*
40 POKE V+4, X: REM UPDATE X COORDINATES
50 POKE V+5, X: REM UPDATE Y COORDINATES
60 NEXT X
70 GOTO 30 INFO. READ IN FROM Q*
200 DATA 0, 127, 0, 1, 255, 192, 3, 255, 224, 3, 231, 224
210 DATA 7,217,240,7,223,240,7,217,240,3,231,224
220 DATA 3,255,224,3,255,224,2,255,160,1,127,64
230 DATA 1,62,64,0,156,128,0,156,128,0,73,0,0,73,0
240 DATA 0,62,0,0,62,0,0,62,0,0,28,0
```
6

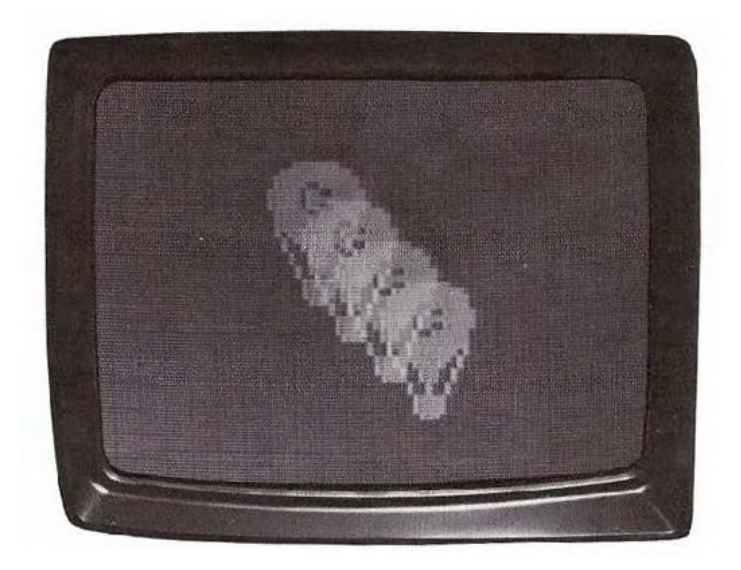

Il risultato di questa faticaccia era il seguente:

Bellissimo, non trovate? Quanti altri, tra voi, ci provarono?

Da lì in poi la mia passione si è evoluta: acquistai dapprima un *Amiga 500*, poi un *3000* e via così, fino a questi maledetti PC di oggi. Eh, che tempi quelli dell'Amiga! Programmare uno di quei computer era una sfida contro sé stessi, perché occorreva stare molto attenti a non usare un solo byte in più di quello che serviva. La memoria era poca e doveva entrarci tutto un progetto. E doveva anche funzionare!

Ecco da dove nasce l'ispirazione per l'antologia che state per leggere: esattamente come se fossero tanti programmini, i racconti sono stati creati entro le 1024 battute che, se trasformate in byte, equivarrebbero a [1](#page-6-0)KB (Kilobyte) di memoria.<sup>1</sup> Perdonateci, quindi, se nell'intestazione abbiamo scritto "karatteri", ma ci è sembrato

<span id="page-6-0"></span><sup>1</sup> In informatica la lettera "K" vale 1024, a differenza delle classiche unità di misura dove invece significa 1000. Questo perché 1000 è uguale a 10^3, mentre i computer usano il sistema binario, dove 2^10 è pari a 1024.

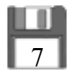

simpatico. Tutto il libro, perciò, si è trasformato in una memoria suddivisa in 256 blocchi espandibili da 1KB.

Nell'epoca attuale diamo per scontato che i nostri computer siano dotati di almeno 1GB (Gigabyte) di RAM e 1TB (Terabyte) di hard-disk<sup>[2](#page-7-0)</sup> e, forse, pochi di voi ne comprendono la reale entità. Per capire meglio il paragone tra la quantità di memoria disponibile a quei tempi e quella che oggi abbiamo in sovrabbondanza e sprechiamo senza ritegno, è sufficiente dire che, mediamente, una qualsiasi delle piccole immagini che utilizziamo come avatar nei social-network, non riuscirebbe a essere contenuta in TUTTA la memoria di quei vecchi computer.

1GB, oggi, potrebbe contenere all'incirca ventimila memorie di Commodore 64 e duemila di Amiga 500! Eppure non ci basta mai. Applicazioni sempre più complesse e immagini sempre più definite richiedono risorse enormi; il nuovo *Windows* addirittura si rifiuta di installarsi in un PC dotato di un solo, misero Gigabyte di RAM. Il sistema operativo del vecchio Amiga 500, per esempio, stava in un dischetto e occupava meno di 1MB, ovvero si accontentava di una memoria mille volte meno capiente per fare praticamente le stesse cose che oggi fa Windows, e farle forse meglio.

Comunque c'è anche da calcolare una forma di sperpero più o meno voluto: i programmatori moderni, infatti, contando su tutto questo bendidio, possono permettersi il lusso di ignorare quello che una volta era il comandamento primario: "Ridurre gli sprechi al minimo per ottenere il massimo risultato".

Ai miei tempi, sulla scia di questa regola ferrea, esistevano addirittura i campionati mondiali di *Short code*: una giuria assegnava un problema e i programmatori partecipanti dovevano risolverlo

 $1B = 8$  bit - (Byte);

**1TB** = 1.099.511.627.776 B - (Terabyte) 1x1024x1024x1024x1024.

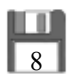

<sup>2</sup> Tabella riassuntiva:

<span id="page-7-0"></span>**Bit** = unità basilare dell'informatica. Contiene un informazione fondamentale: 1 o 0, acceso o spento;

**<sup>1</sup>KB** =  $1.024$  B - (Kilobyte) 1x1024;

**<sup>1</sup>MB** = 1.048.576 B - (Megabyte) 1x1024x1024;

**<sup>1</sup>GB** = 1.073.741.824 B - (Gigabyte) 1x1024x1024x1024;

impiegando minor codice possibile. Oggi una gara simile farebbe solo ridere. Anzi, non mi sorprenderebbe affatto se esistesse addirittura un'iniziativa completamente opposta, dove viene premiato chi usa più risorse solo per scrivere "Ciao mondo!" sul monitor. Forse sono proprio le stesse ditte produttrici di memorie a spingere allo spreco, perché sennò… cosa produrrebbero? Temo abbia una certa logica. E pensare che noi, noi eroici utenti degli anni '80, con pochi byte di memoria eravamo degli dèi!

Ma parliamo adesso dell'antologia: agli autori che nei dati personali hanno segnalato un loro sito o blog, è stato assegnato un pratico *QR Code[3](#page-8-0)* . A chiusura di ogni pagina, inoltre, troverete alcune interessanti note storiche tratte dal bellissimo sito di retrocomputing *www.ComputerMuseum.it*, ideato e curato dall'amico **Massimo Fabrizi**. Visitatelo, ci rimarrete delle ore a spulciare tra le schede! Certamente sia ComputerMuseum che la nostra Redazione avranno tralasciato qualche nozione storica, ma confidiamo che ci perdonerete eventuali involontarie lacune.

I racconti, con l'approvazione unanime degli autori intervenuti nel nostro forum, sono stati assemblati seguendo il loro ordine di arrivo in Redazione piuttosto che il freddo ordine alfabetico. Questo ci ha permesso, inoltre, di iniziare l'impaginazione del libro prima dell'arrivo degli ultimi testi ritardatari. Non so se approverete questa scelta, noi speriamo di sì. Vi consigliamo, inoltre, una lettura lenta, uno o due brani al giorno, perché solo così li assaporerete come meritano.

In questi giorni, purtroppo, sono scomparsi due grandi personaggi del mondo informatico:

Uno è *Steve Jobs,* che come tutti i "grandi uomini", c'è chi lo amava e chi lo criticava. Io, onestamente, lo piango solo e unicamente per il genio che è stato.

<span id="page-8-0"></span><sup>3</sup> I codici QR possono contenere sia indirizzi internet, che testi, numeri di telefono, o SMS. Sono leggibili da qualsiasi telefono cellulare e smartphone munito di un apposito programma di lettura (lettore di codici QR, o in inglese "QR reader").

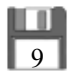

L'altro è *Dennis Ritchie*, l'inventore del glorioso "linguaggio C". Assieme a *Brian Kernighan* ha scritto uno dei leggendari manuali informatici per programmatori C: il "Kernighan & Ritchie", o K&R. Quante notte folli su quel magnifico testo! I due, inoltre, hanno collaborato alla creazione del sistema Unix. Vi basta?

 Dunque, per tutto ciò che Steve e Dennis hanno inventato e per come si sono imposti nel mondo dell'informatica, ci è sembrato doveroso omaggiarli sia con il ringraziamento in copertina, sia con gli articoli di chiusura (uno mio e uno di Paolo Oddone). Spero che apprezzerete questa nostra personale iniziativa.

Ringrazio tutti gli autori che hanno accettato questa nostra sfida. Sappiamo che non è facile concentrare una storia in sole 1024 battute, ma i bravi scrittori sono esattamente come i bravi programmatori: si devono adattare, e devono risolvere il problema!

A seguire, ringrazio *Alessandro Napolitano* e *Riccardo Simone* per l'importante supporto che continuano a offrire a BraviAutori.it e a tutte le sue iniziative, e *Paolo Oddone* per l'ottimo articolo a fine libro.

Infine, ringrazio enormemente **Valerio Evangelisti**, che ci ha fraternamente regalato uno dei suoi racconti. Nell'ottica di questo progetto, dato che l'antologia è paragonata a un computer, il racconto di Valerio lo abbiamo considerato come un "overclocking", ovvero un potenziamento delle prestazioni del sistema. Come noterete, il testo di Valerio non tratta esattamente di ciò che prevedeva il bando e occupa molto più di 1KB e, ma se non è concesso a lui, a chi lo dovrebbe essere? E poi esistono le espansioni; ai nostri tempi costavano care, ma talvolta erano proprio necessarie.

Buona lettura!

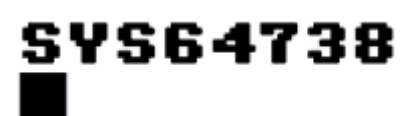

M.B.

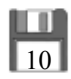

256 racconti da 1024 Karatteri

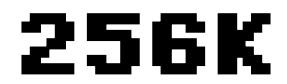

#### *256 racconti da 1024 karatteri*

*volume uno*

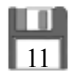

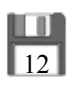

### **Cronologia storica del retrocomputing**

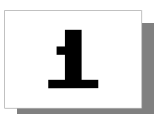

**Prima generazione** 1936-1956: dai calcolatori meccanici al primo hard disk.

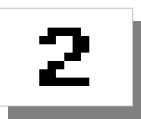

**Seconda generazione** 1956-1964: dal primo transistor al BASIC.

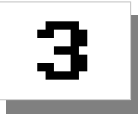

**Terza generazione** 1964-1970: i nuovi microprocessori rivoluzionano l'informatica.

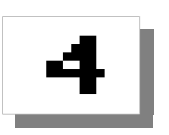

**Quarta generazione** 1971-1980: il computer entra nelle case.

C COMPUTERMUSEUM.it

E poi... quelli di oggi:

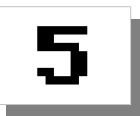

**Quinta generazione** 1980-oggi: la nascita dell'informatica moderna.

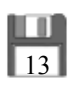

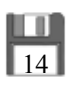

# *1) Alberto Tristano*

http://arditoeufemismo.splinder.com

È della generazione dei terminali a diodi verdi. Ha cominciato a lavorare con i dischetti mosci da 8 pollici. Il proto PC che lui ha posseduto era un "Olivetti PC One" col O DOS dentro un floppy. All'epoca già creava racconti usando il programma di videoscrittura "Integrated7".

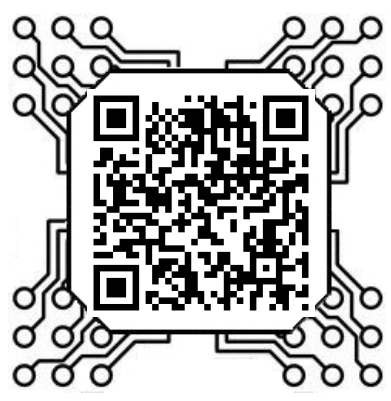

#### SEX.EXE

Figlio mio, è giunto il momento che tu sappia del sesso.

Sono un povero programmatore e tenterò di spiegartelo con parole semplici. Potenzialmente ti troverai a poter far girare tre subroutine che chiameremo B, C e F. Inizia sempre dalla B, oggigiorno quasi tutti i programmi lo permettono. Questa predispone la variabile e la rende "ready". Spero tu non sia dotato di un processore troppo veloce perché non è un bene. La routine principale è senza dubbio la F che tu devi sempre far girare se vuoi rendere eseguibile il programma. Mai però usare un compilatore sprotetto: non funziona l'antivirus e c'è un alto rischio di "fatal error". Dai pure quanti return ritieni necessari, ma ricordati sempre, prima del "go-to", di fare un "quit" o, alle brutte, un più brutale "esc". La subroutine C non gira su tutti i programmi. Se sei fortunato e puoi eseguirla, rammenta sempre, dopo l' "end", di ripulire bene le variabili perché se la subroutine B gira dopo la C, ti troverai veramente in una situazione di M.

Papà tuo.

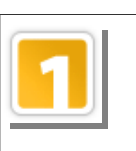

**Prima generazione** 

1936-1956: dai calcolatori meccanici al primo hard disk

**C** COMPUTERMUSEUM.it

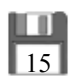

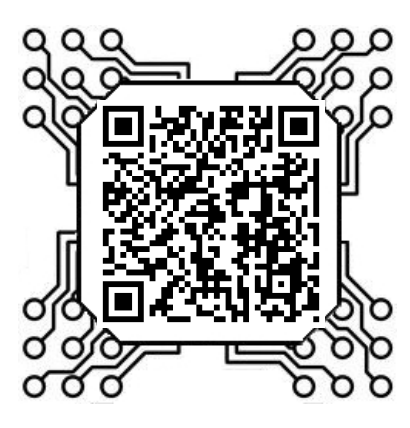

# *2) Roberto Guarnieri*

www.braviautori.com/roberto-guarnieri.htm

Residente a Civitanova Marche.

Scrittore per hobby e passione, racconti di fantastico e fantascienza. L'horror non è proprio il mio campo ma di visioni "malate" ogni tanto ne ho.

# FOSFORI VERDI

Aiutatemi. Spero che qualcuno là fuori trovi questo messaggio. Da giorni sono intrappolato in questo albergo. Non capisco bene cosa stia accadendo. Esco dalla mia stanza, la numero 10, e invece che nel corridoio finisco in un'altra camera, la numero 30. Quando apro la porta per cercare la via di uscita, mi ritrovo ancora nella camera di partenza. Nella parete sopra il letto c'è un messaggio enigmatico e io non ne comprendo il significato. Mi ricorda qualcosa che tanti anni fa i miei amici leggevano in quelle assurde riviste di informatica. Io ho sempre odiato i computer, l'elettronica e i programmatori. Persone inutili, perse per sempre davanti a un video piatto e inconcludente. Ora, però, vorrei averne uno qui, chiedere il suo aiuto. La bianca scritta tremolante brilla nell'aria in uno sfondo verde. Poche parole misteriose, per me senza senso.

10 GOSUB 30 20 GOTO 10 30 RETURN

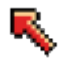

Vi prego, qualcuno mi aiuti.

**Prima generazione -** Con questo nome si indica quel periodo durato circa vent'anni che vide la nascita dei primi calcolatori elettromeccanici: queste macchine eseguivano solo le operazioni per le quali erano state programmate, sfruttando complessi meccanismi attivati da motori elettrici. L'uso di valvole e diodi sostituirà nel tempo gli interruttori meccanici, e getterà le basi per l'invenzione del transistor.

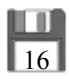

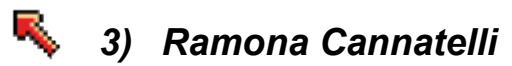

www.facebook.com/ramona.cannatelli

Nata a Roma, diplomata in Tecnico dei Servizi Sociali. Ha conseguito l'attestato di qualifica professionale per il corso di Assistente di Base e Coordinatore dei Servizi Sociali nel 2007. In questo momento frequento il DAMS, sto lavorando al mio terzo romanzo e ho varie poesie in uscita per diverse raccolte.

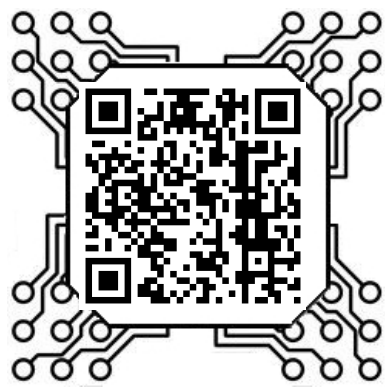

#### RICORDI IN MEGABYTE

Siamo arrivati a "tutto rinchiuso in una scatola". Prima i cellulari, poi le foto, i video, gli MMS, le videochiamate, internet. Tecnologia ovunque. Viviamo in una scatola sottile e touch screen. Non è solo un cellulare. È una cosa infernale. Oggi inizio a odiarlo quest'affare, è un giorno schifoso: il mio compleanno. Ricevo auguri con un bip-bip continuo. Fa piacere ricevere gli auguri, però solo tre persone me li hanno fatti di persona. Oggi odio i telefonini perché il mio ragazzo mi ha lasciata con un SMS. Già non è piacevole essere mollati il giorno del proprio compleanno, ma con un SMS! Lo chiamo e gliene mando uno senza ricevere risposta. Rileggo SMS, rivedo foto, filmati e riascolto messaggi vocali per risentire la sua voce. Tutto quello che mi rimane sono ricordi in megabyte. Provo a chiedere al mio cellulare se può teletrasportare qui il mio ex, ma non accade nulla. Il prossimo passo è cancellare tutti quei ricordi digitali, lontano dagli occhi e lontano dal cuore. È un vecchio sistema, ma funziona sempre.

**1936 -** Alcune delle maggiori innovazioni tecnologiche del XX secolo sono nate per scopi militari, con enormi sforzi economici. Poi sono diventate di dominio pubblico quando il loro scopo iniziale è cessato. Così è stato per Arpanet, così fu per il primo Calcolatore. Dopo la prima macchina di Konrad Zuse, lo Z1 che serviva per elaborare dati numerici su...

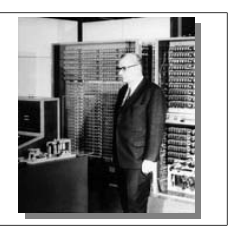

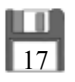

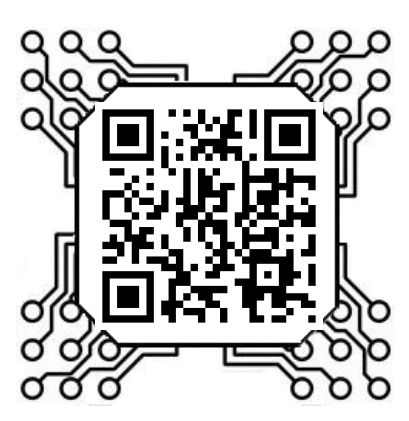

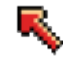

# *4) Ser Stefano*

http://serstefano.wordpress.com

Svolge la professione di Geometra in provincia di Padova. Creatore e moderatore di diversi forum relativi a online games. La malattia per qualsiasi cosa alimentata a energia è nata da bambino con le prime console Atari (quelle in legno per capirci) poi è andato peggiorando.

#### CERCO RAM

Un racconto con memoria da 1024 caratteri? Impossibile, mi sono detto. Ho letto che si possono acquistare dei banchi di memoria aggiuntivi, così sono andato all'Expert e ho chiesto a un commesso due RAM da 1024 caratteri. Mi ha guardato un po' stranito, voleva vendermi le Kingstone da 1GB. Gli ho detto di no, proprio da 1024 caratteri mi servivano. Anche tre banchi, se ne aveva.

L'omino arancione mi ha fatto notare che ero in errore. Non mi sembrava tanto experto, vestito come un chiosco di gelati di Jesolo; probabilmente era un newbie che lavorava lì solo perché da tutte le altri parti l'avevano cacciato a calci in… vabbè, fatto sta che mi sono incavolato e gli ho detto il fatto suo.

Al mio "stronzetto" lui se n'è andato e, poco dopo, due armadi semoventi con la scritta SECURITY mi hanno scortato gentilmente fuori dalle porte scorrevoli dicendomi: — Torni quando vuole, ma non troppo presto.

Ora come faccio a scrivere un racconto con 1024 caratteri? Mica posso spedire la prima boiata che mi viene in mente…

<sup>...</sup>nastro perforato, il primo vero investimento destinato alla costruzione di un Calcolatore fu voluto nel 1936 da Churchill, in Inghilterra: egli voleva che fossero decifrati in tempi brevissimi i messaggi criptati dell'esercito tedesco. Ordinò quindi la costruzione di un calcolatore elettromeccanico, il Colossus. I primi messaggi che riuscirono a decifrare furono quelli della Marina Italiana. A causa del primo vero Calcolatore della storia, la marina inglese affondò tre nostri incrociatori pesanti e due cacciatorpediniere. Era il 28 marzo 1941.

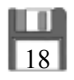

# *5) Giorgio Aprile*

www.facebook.com/giorgio.aprile1

Nato e residente a Ragusa.

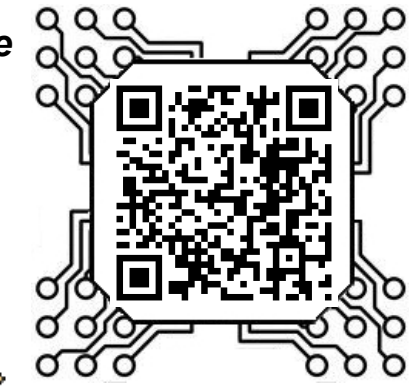

#### CONOSCENZA IN FINESTRA

Davide era un tipo da fumetteria. Girava con uno scooter verde acido e manteneva un aspetto da sfigato, del tipo che "non sai partire con l'auto in salita se non usi il freno a mano". Ufficialmente aveva smesso di credere nel genere femminile "a gratis" dopo avere incontrato Barbara che, nella storia, è una senza precisi contorni. Raccontava che si erano trovati in chat e avevano passato ore a chiacchierare sul fottuto schermo. All'occasione, Davide era stato brillante. Barbara era divertita, le sue faccine ostentavano sorrisi o allegria o veri e propri attacchi di ilarità, oppure inviava semplici "ahahah". Stando alle foto era carina e appena sovrappeso. "È pazza di me.", aveva detto Davide. "Ma dai.", avevo detto io.

Un caffè vero, lontano dai tasti e Davide aveva rispolverato la sua timidezza standard. Le battute di spirito tornavano a essere rare e scadenti. Lei, del resto, era più che sovrappeso, il suo culo somigliava a qualcosa tipo un loft e i sorrisi le riuscivano male. A quel punto era meglio tornare ai fumetti.

**1939 -** Entra in funzione il primo calcolatore funzionante con codice binario. L'inventore fu il matematico George Robert Stibitz, che aveva a disposizione solo lampadine e relè telefonici. Proprio perché il relè, per sua natura, può essere acceso o spento, il codice che ne derivò fu necessariamente quello dello "0" e "1". Su...

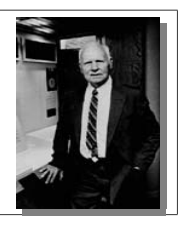

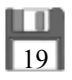

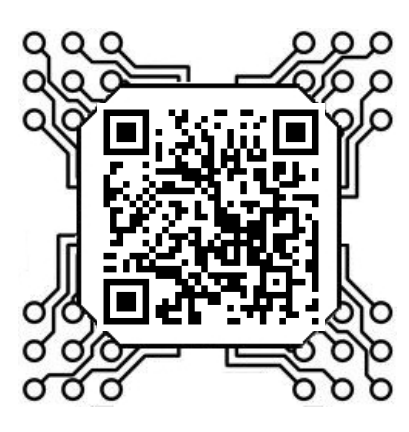

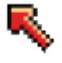

# *6) Gianluca Santini*

http://gianlucasantini.blogspot.com

Nasce a Cagliari il 04/12/1988 e già da piccolo manifesta una grande passione nella lettura e nella scrittura, con un particolare occhio di riguardo per il genere horror-fantastico.

# UPLOAD & DOWNLOAD

I quattro scanner 3D si muovevano attorno alla donna. La sua pelle veniva illuminata da diverse luci colorate. Poco distante, il tecnico monitorava il processo attraverso un terminale.

Dopo un po', gli scanner terminarono il lavoro e, spostandosi, permisero alla donna di uscire. L'uomo al computer iniziò a muovere la mano cliccando in diversi punti dello schermo: — Bene; è in upload, signora.

La donna annuì e andò dietro di lui per controllare la percentuale di avanzamento.

— Completato. Signora, lei ora è sui server.

— Fai un download, voglio verificare che i dati siano corretti.

Il tecnico cliccò sullo schermo. Gli scanner si posizionarono a formare un parallelepipedo. La barra di avanzamento procedeva veloce, finché gli strumenti terminarono il lavoro: si spostarono, rivelando una figura femminile del tutto identica alla donna.

— Perfetto. — disse lei — La cestini.

Il tecnico cliccò e da uno degli scanner uscì una pistola, che venne posizionata alla tempia della femmina. Un altro clic e si sentì lo sparo.

...questo linguaggio si basano tutti i computer di oggi (il sistema binario fu teorizzato già nel passato). Stibitz inventò anche il sistema a "virgola mobile": i calcolatori di allora non erano sufficientemente potenti da poter elaborare numeri troppo grandi, quindi questi venivano divisi per 10, 100, 1000. Al momento di fornire il risultato, il calcolatore rimoltiplicava il numero: questo sistema fu adottato su larga scala a partire dal 1987.

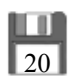